# **Persbericht**

## Aardbevingsrisico's in Groningen, onderzoek naar de rol van veiligheid van burgers in de besluitvorming over de gaswinning (1959-2014)

Onderzoeksraad voor Veiligheid

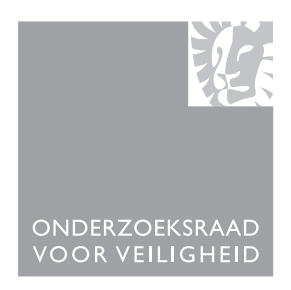

### Veiligheid geen rol bij gaswinning Groningen

Bij de besluitvorming over de winning van het aardgas uit Groningen is tot 2013 niet zorgvuldig omgegaan met de veiligheid van de inwoners in relatie tot aardbevingen. Risico's voor inwoners werden niet onderkend: de bij gaswinning betrokken partijen beschouwden het met name als schaderisico dat vergoed kon worden, het veiligheidsrisico achtten zij verwaarloosbaar. In de besluitvorming stond het belang van winning op de eerste plaats: een maximale opbrengst, optimaal gebruik van de Nederlandse bodemschatten en continuïteit in de gasvoorziening. Dat schrijft de Onderzoeksraad voor Veiligheid in het rapport 'Aardbevingsrisico's in Groningen', dat vandaag is gepubliceerd.

De Onderzoeksraad heeft onderzoek gedaan naar de besluitvorming over de gaswinning in Groningen en heeft daarbij specifiek gekeken naar de manier waarop de veiligheid van inwoners in relatie tot aardbevingen is meegewogen. Dit onderzoek bestrijkt de periode vanaf de ontdekking van het gasveld in Groningen in 1959 tot de presentatie van het pakket aan maatregelen door de minister van Economische Zaken in januari 2014.

#### Gesloten bolwerk

Uit het onderzoek blijkt dat veiligheid in relatie tot aardbevingen niet van invloed is geweest op de besluitvorming over gaswinning. De Maatschap Groningen en de bij gaswinning betrokken partijen - het Ministerie van Economische Zaken, SodM, EBN, NAM, Shell, ExxonMobil, en GasTerra - vormden samen een gesloten bolwerk, gericht op consensus. Deze partijen hebben jarenlang hecht samengewerkt met wederzijds begrip voor elkaar en elkanders belangen. Het Ministerie van Economische Zaken was als enige overheidspartij betrokken bij de gaswinning en was daardoor verantwoordelijk voor het behartigen van alle publieke belangen, waar veiligheid er een van is. Het ministerie van EZ was echter dermate onderdeel van het gesloten bolwerk waar het belang van winning prevaleerde, dat het veiligheidsbelang in de praktijk een ondergeschikte rol speelde. Ook toezichthouder SodM

voegde zich lange tijd naar de consensus tussen de bij gaswinning betrokken partijen. De Onderzoeksraad concludeert in zijn rapport dat er binnen het stelsel geen ruimte was voor kritische geluiden of tegendruk, ook niet vanuit andere ministeries of de buitenwereld.

#### Veronderstelde zekerheden

Op het moment dat in 1993 de relatie tussen de gaswinning en de aardbevingen werd vastgesteld, verwachtten de bij gaswinning betrokken partijen en de kennisinstellingen dat het aantal en de sterkte daarvan geen reden vormden voor bezorgdheid. Ook in de daaropvolgende jaren hielden NAM, het ministerie van EZ, de toezichthouder en de kennisinstellingen vast aan deze geruststellende boodschap. Zij voelden weinig urgentie om onderzoek te doen naar de onzekerheden waarmee deze boodschap was omgeven. Buitenlandse kennis was niet toepasbaar door het unieke karakter van het Groningenveld. De Raad vindt het opvallend dat bij een grootschalige ingreep in de diepe ondergrond zoals de gaswinning in Groningen, een fundamenteel onderzoeksprogramma naar de gevolgen hiervan ontbrak. De Onderzoeksraad schrijft in het rapport dat NAM als exploitant onvoldoende invulling heeft gegeven aan haar zorgplicht, door niet proactief onderzoek te doen naar de gevolgen van haar activiteiten. Maar ook de andere partijen ontbrak het aan een kritische houding ten opzichte van de kennisontwikkeling en de manier waarop veronderstelde kennis werd gebruikt bij de besluitvorming over gaswinning.

#### Groeiend wantrouwen

Gedurende de periode van gaswinning is er steeds meer ongenoegen ontstaan bij de inwoners van het gasgebied. De ongelijke verdeling van de opbrengsten, de ontoereikende schadeafhandeling en de gebrekkige communicatie hebben in belangrijke mate bijgedragen aan het wantrouwen en de toenemende gevoelens van onveiligheid bij inwoners. Er was vanuit NAM, het ministerie van EZ en de toezichthouder weinig oog voor deze ongerustheid en onveiligheidsgevoelens. De Onderzoeksraad beschrijft in zijn rapport dat de communicatie over de door gaswinning veroorzaakte aardbevingen zich kenmerkte door een technocratische benadering. De bij gaswinning betrokken partijen gaven telkens een geruststellende boodschap af over de te verwachten maximale kracht van een aardbeving en de beperkte schade die in dat geval zou kunnen ontstaan. Burgers en lokale overheden werden te weinig betrokken bij de complexiteit van de materie en de onzekerheden. Zij konden zich daardoor geen goed beeld

vormen van de situatie, waardoor zij uiteindelijk voor voldongen feiten zijn gesteld.

#### Aanbevelingen

De Onderzoeksraad vindt het van belang dat de bij gaswinning betrokken partijen de geschonden relatie met de Groningse bevolking herstelt. Voorwaarde is volgens de Raad dat de betrokken partijen erkennen dat zij tot 2013 niet zorgvuldig genoeg zijn omgegaan met de veiligheid van de burgers in Groningen. Daarnaast beveelt de Raad aan dat de veiligheid van bewoners een sterke positie krijgt binnen de besluitvorming over activiteiten in de diepe ondergrond. Dat kan onder meer gebeuren door het burgerperspectief een duidelijke plek te geven. Ook kan een rol van andere ministeries bij de belangenafweging tot een evenwichtiger besluit leiden. Tevens vindt de Onderzoeksraad het belangrijk dat toezichthouder SodM een meer onafhankelijke positie krijgt ten opzichte van het ministerie van F7 en de sector

Partijen die zich bezighouden met activiteiten in de diepe ondergrond zouden de complexe en onzekere risico's als uitgangspunt moeten nemen van hun handelen. Voor de gaswinning in Groningen beveelt de Raad dan ook aan dat alle partijen actief kennis moeten vergaren en ontwikkelen, onder andere door het opzetten van een structureel onderzoeksprogramma. Ook de communicatie met inwoners dient verbeterd te worden, waarin de omgang met onzekerheid en transparantie over afwegingen en besluitvorming een plek moeten krijgen.